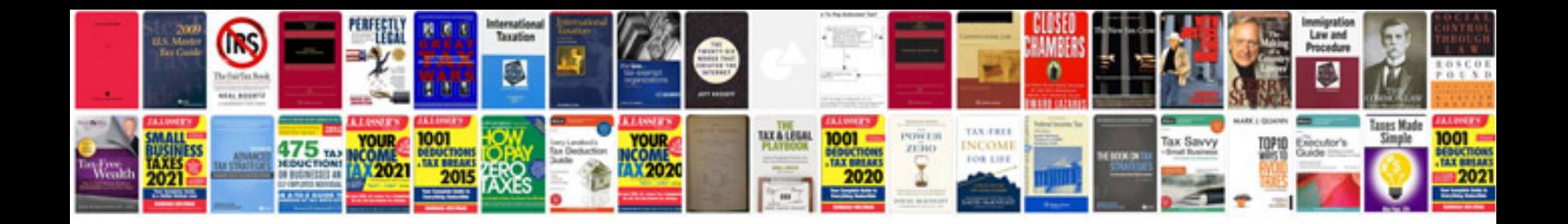

Lg intellowasher 7kg manual

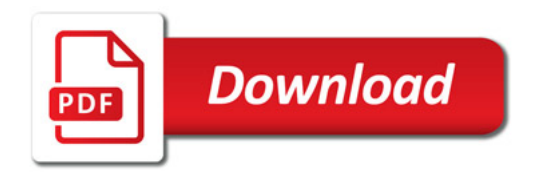

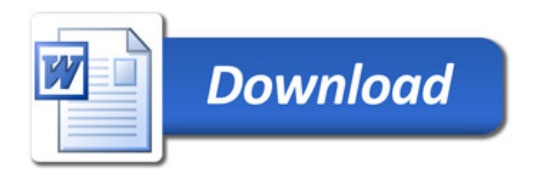